**券商版本上实现-股识吧**

就会弹出适合条件的股票了.

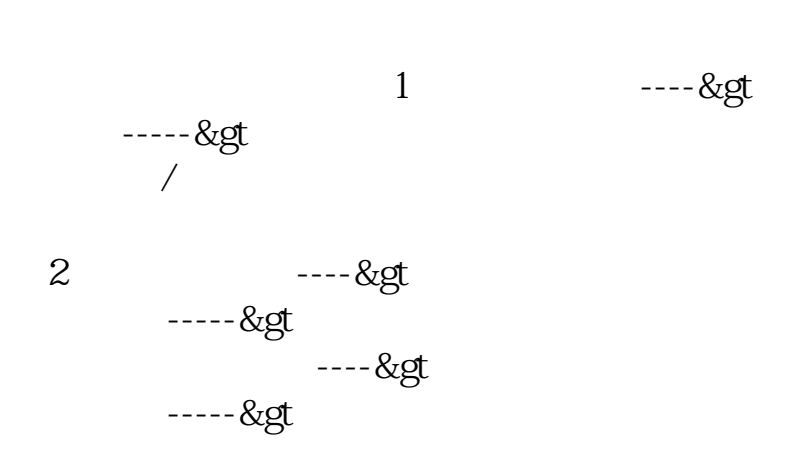

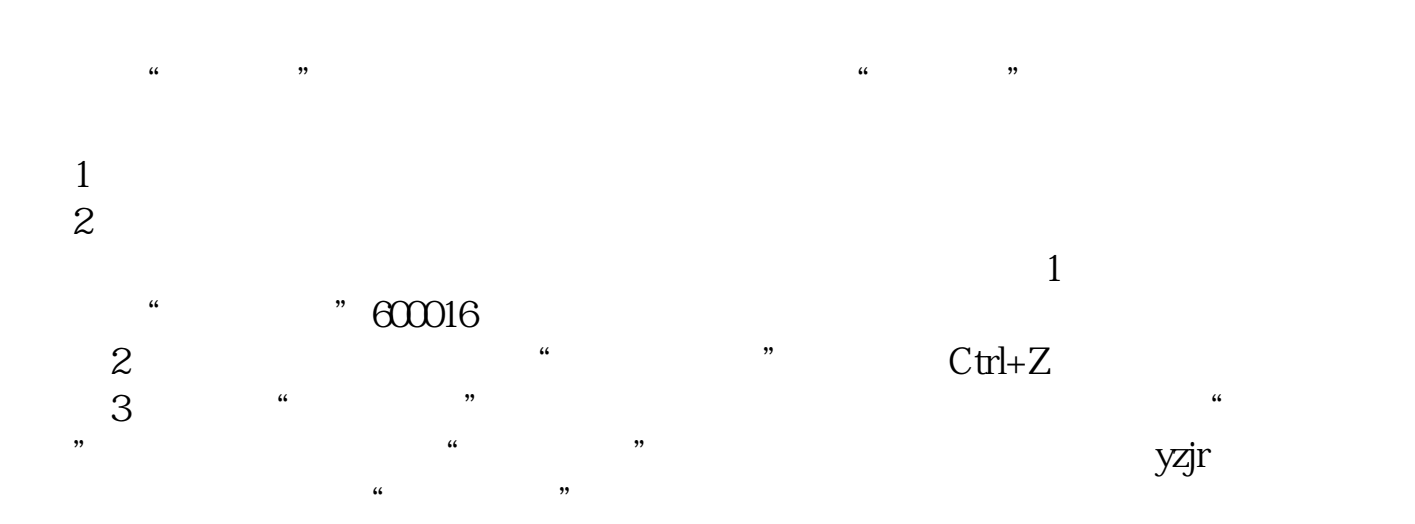

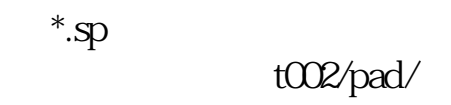

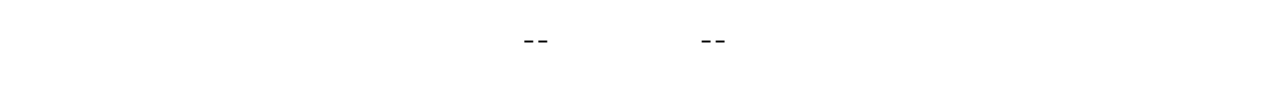

 $\alpha$ 

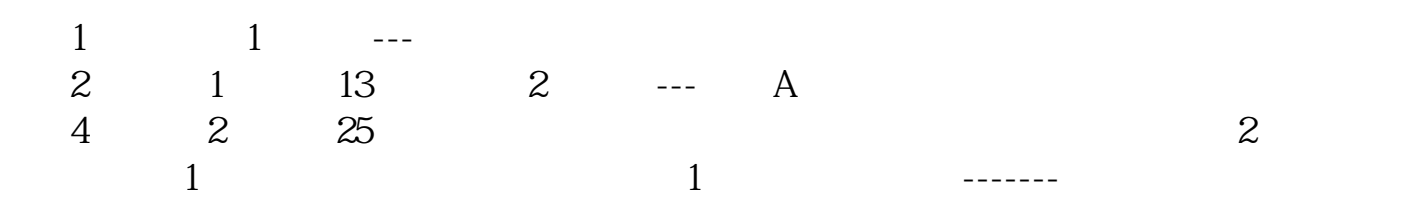

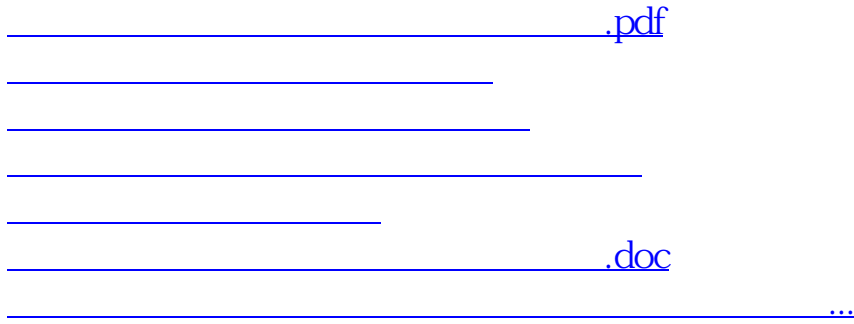

 $\frac{4}{\sqrt{3}}$ 

<https://www.gupiaozhishiba.com/chapter/32961668.html>